## Hadoop Capacity Scheduler

#### Rong-En Fan (rafan) Yahoo! Search Engineering

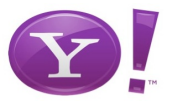

#### Hadoop Taiwan User Group meeting 2009

<span id="page-0-0"></span>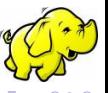

## A Large Hadoop Cluster

- Lots of computing power
- **•** But... Provision? Resource share? Utilization?

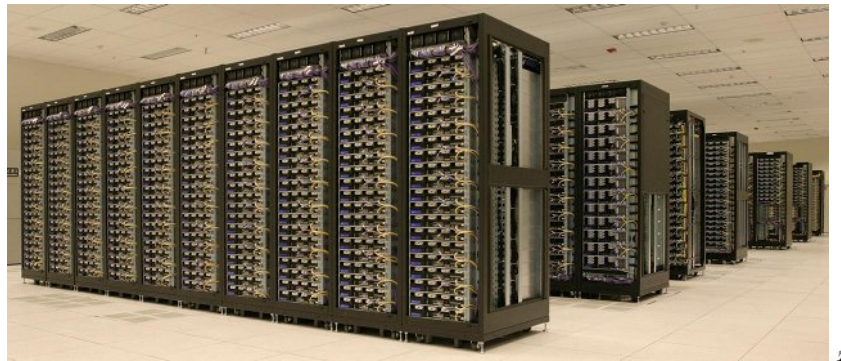

Yahoo! Hadoop Cluster

4 D F

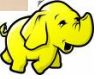

- First-In-First-Output (FIFO) with priority support
- One job at a time
- Low utilization, monopoly

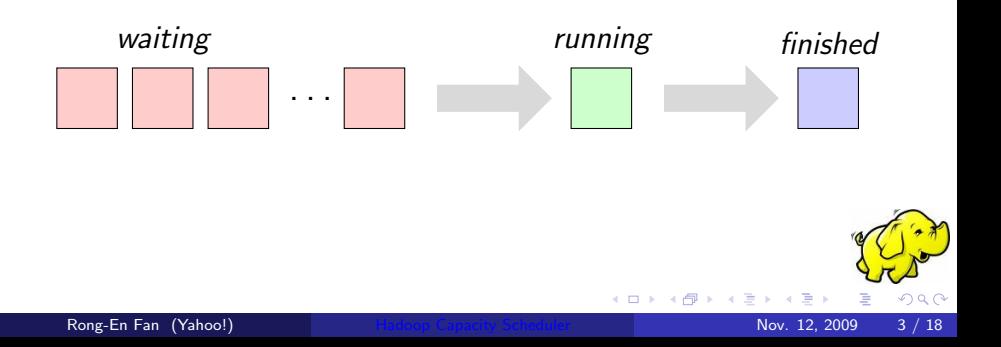

# Hadoop On Daemon (HOD)

- Divides cluster into many sub-clusters
- Nodes are dedicated to the requester
- Uses Torque/Maui for resources management, not easy to setup
- Not-so-good overall cluster utilization
- A pluggable framework for job scheduling algorithm available since Hadoop 0.19
- Two new schedulers are born Capacity Scheduler by Yahoo! Fair Scheduler by Facebook

## Capacity Scheduler

- Organizes jobs into queues
- $\bullet$  Queue shares as  $\%$ 's of cluster Optionally, can limit maximum resources per queue
- **FIFO scheduling within each queue**
- **Contributed by Yahoo!**

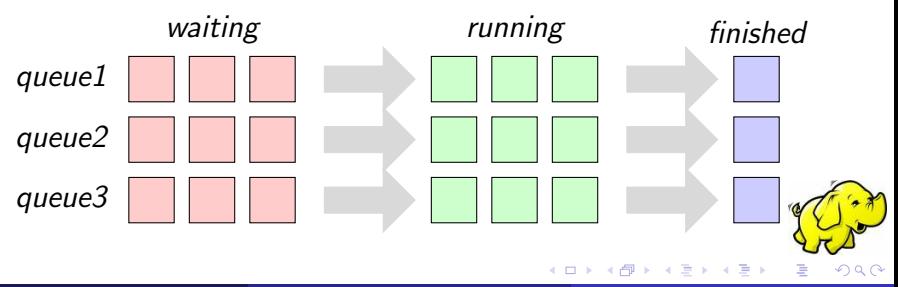

## Capacity Scheduler (cont'd)

- Free resources are given to queues beyond its capacity
- Supports preemption $<sup>1</sup>$ </sup>
- Supports memory-intensive jobs if job specifies memory requirement
- Supports job priorities; disabled by default
- Can enforce maximum resources used by a user per queue if there is competition

<span id="page-6-0"></span>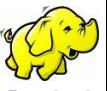

<sup>1</sup>Removed in 0.20.1 due to [HADOOP-5726](http://issues.apache.org/jira/browse/HADOOP-5726)

Rong-En Fan (Yahoo!) **[Hadoop Capacity Scheduler](#page-0-0) Nov. 12, 2009** 7 / 18

- Not necessary tied to Capacity Scheduler
- **•** Each queue can have its own ACL control
- Tasks can be executed on the behalf of the users via LinuxTaskController<sup>2</sup>

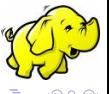

<sup>2</sup> Available in 0.21 or [Yahoo! Hadoop Distribution](http://developer.yahoo.com/hadoop/distribution/)

- Put hadoop-\*-capacity-scheduler.jar to classpath
	- Modify HADOOP CLASSPATH in conf/hadoop-env.sh or
	- Copy it to lib/
- Hadoop Config (mapred-site.xml) Set mapred.jobtracker.taskScheduler to org.apache.hadoop.mapred.CapacityTaskScheduler Also define queues, ACL, etc.
- Queues' resources (capacity-scheduler.xml)

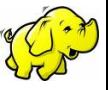

Passes queue name via mapred.job.queue.name property hadoop -Dmapred.job.queue.name=<name> ...

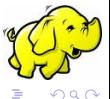

• Define two queues: *production* and *research*; each shares 75% and 25% of cluster, respectively

```
<?xml version="1.0"?>
<configuration>
  <property>
    <name>mapred.capacity-scheduler.queue.production.capacity</name>
    <value>75</value>
  </property>
  <property>
    <name>mapred.capacity-scheduler.queue.research.capacity</name>
    <value>25</value>
  </property>
</configuration>
```
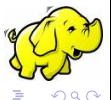

K □ ▶ K @ ▶ K ミ ▶ K ミ

#### Limit Resources per User

- Queue *production*: each user has guaranteed 50% resource, at most 2 users running jobs at a time
- Queue research: each user has guaranteed 20% resource, at most 5 users running jobs at a time

```
<?xml version="1.0"?>
<configuration>
  <property>
    <sub>name</sub></sub>
      mapred.capacity-scheduler.queue.production.minimum-user-limit-percent
   </name>
    <value>50</value>
  </property>
  <property>
    <sub>name</sub></sub>
      mapred.capacity-scheduler.queue.research.minimum-user-limit-percent
    </name>
   <value>20</value>
  </property>
</configuration>
                                                                                  \Omegaイロメ イ母メ イヨメ イヨ
   Rong-En Fan (Yahoo!)Hadoop Capacity Scheduler Nov. 12, 2009 13 / 18
```
#### Queue Information in Job Tracker UI

#### • The Scheduling Information section in Job Tracker UI

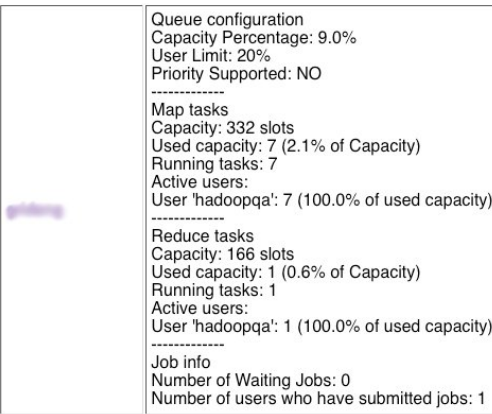

#### Queue Configuration

 $\leftarrow$ 

#### • Click queue name in the Job Tracker UI, Scheduling Information section

#### Job Summary for the Queue ::

(in the order maintained by the scheduler)

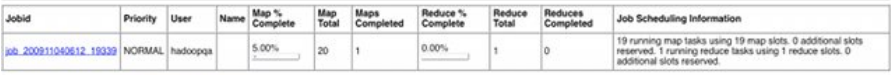

This release is based on the Yahoo! Distribution of Hadoop, powering the largest Hadoop clusters in the Universe!

Running Jobs

4 0 8

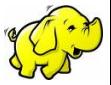

 $\Omega$ 

- Different philosophy, but similar in functionalty
- A little bit more flexible on configurating resource limit
- **Contributed by Facebook**
- **Hadoop Documentations** [Cluster Setup](http://hadoop.apache.org/common/docs/current/cluster_setup.html) [Capacity Scheduler Guide](http://hadoop.apache.org/common/docs/current/capacity_scheduler.html)
- [Job Scheduling with the Fair and Capacity](http://www.cs.berkeley.edu/~matei/talks/2009/hadoop_summit_fair_scheduler.pdf) [Schedulers](http://www.cs.berkeley.edu/~matei/talks/2009/hadoop_summit_fair_scheduler.pdf) by Matei Zaharia, Hadoop Summit 2009
- [Cloudera Blog: Job Scheduling in Hadoop](http://www.cloudera.com/blog/2008/11/23/job-scheduling-in-hadoop/)

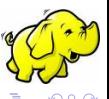

## Questions?

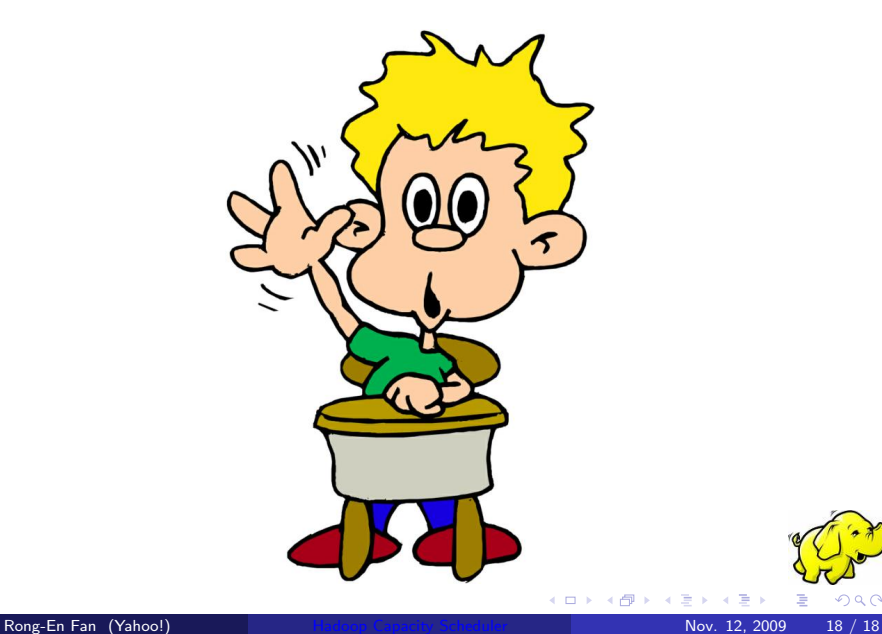

<span id="page-17-0"></span>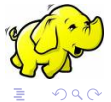

 $\rightarrow \equiv$